## Lampiran 1 : Pesawat Trainer Trainer-40

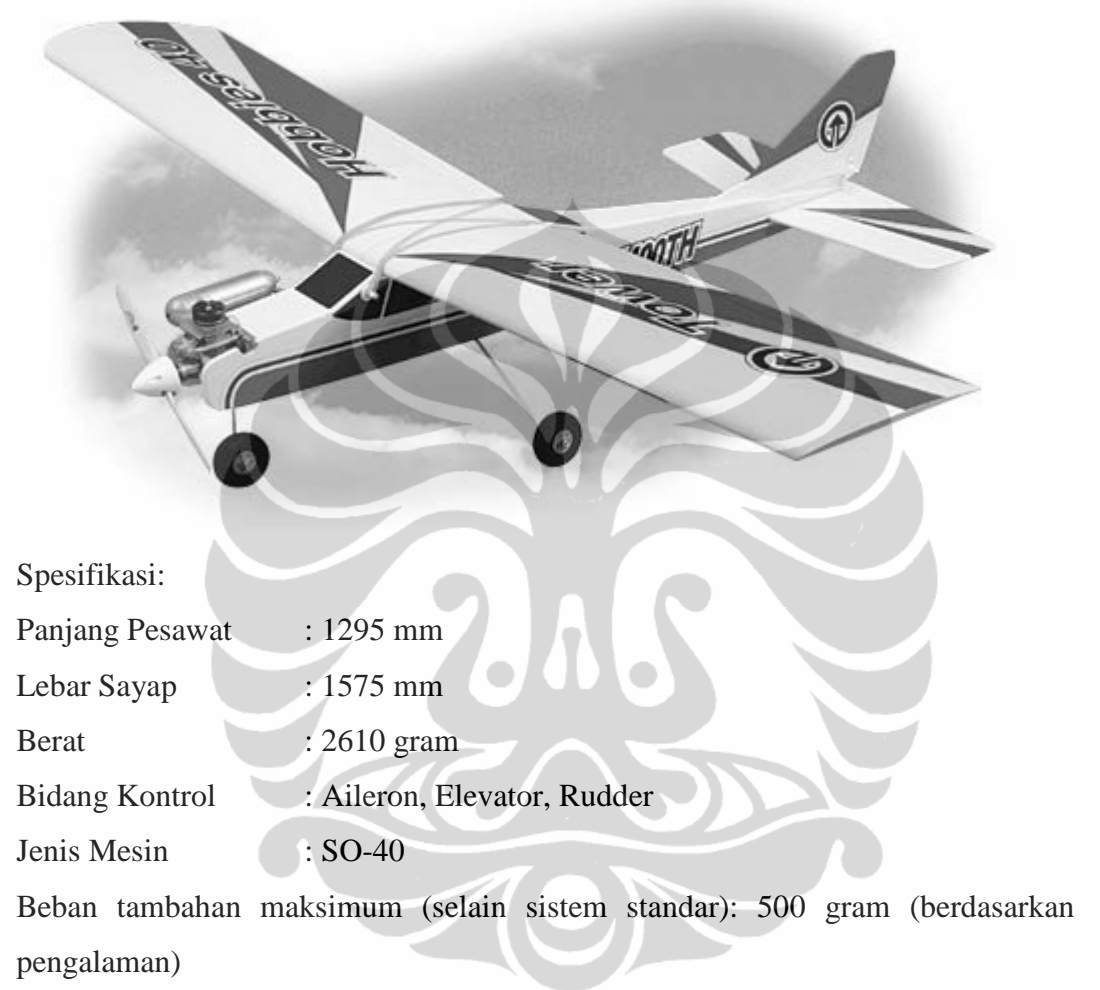

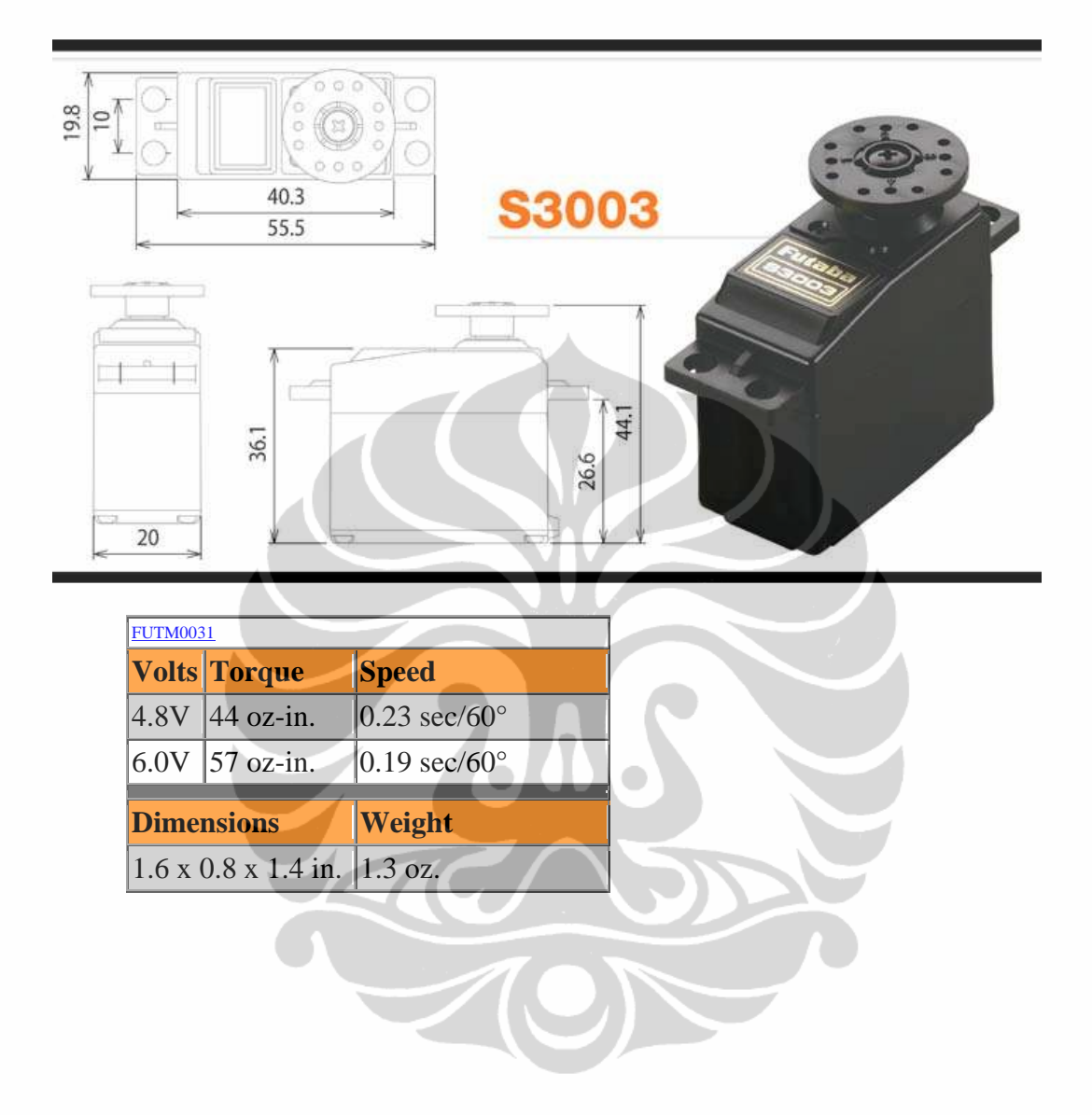

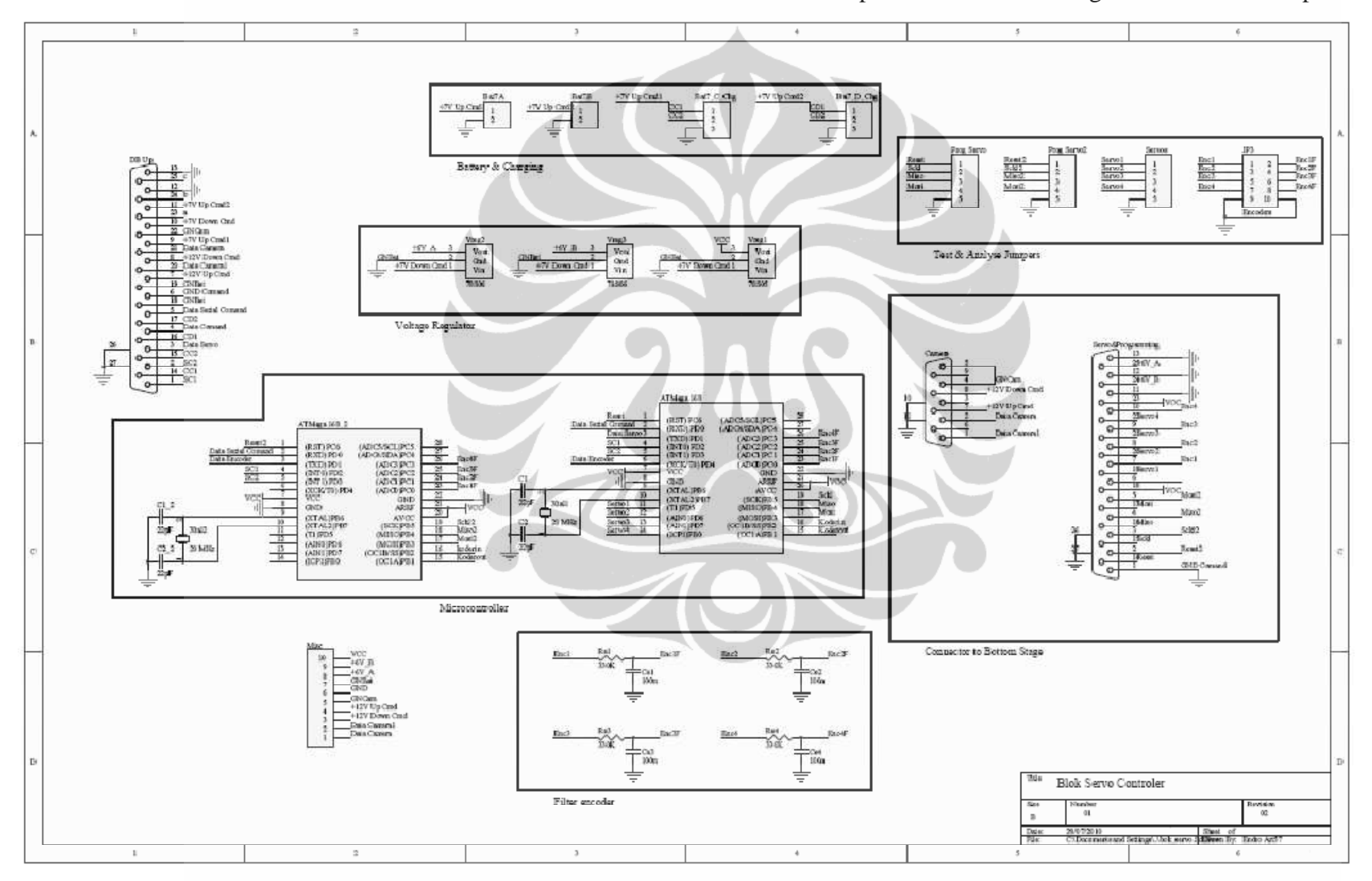

Lampiran 3. Skematik Rangkaian kontroler Sirip Elevator

Pengembangan sistem..., Endro Artono, FT UI, 2010.

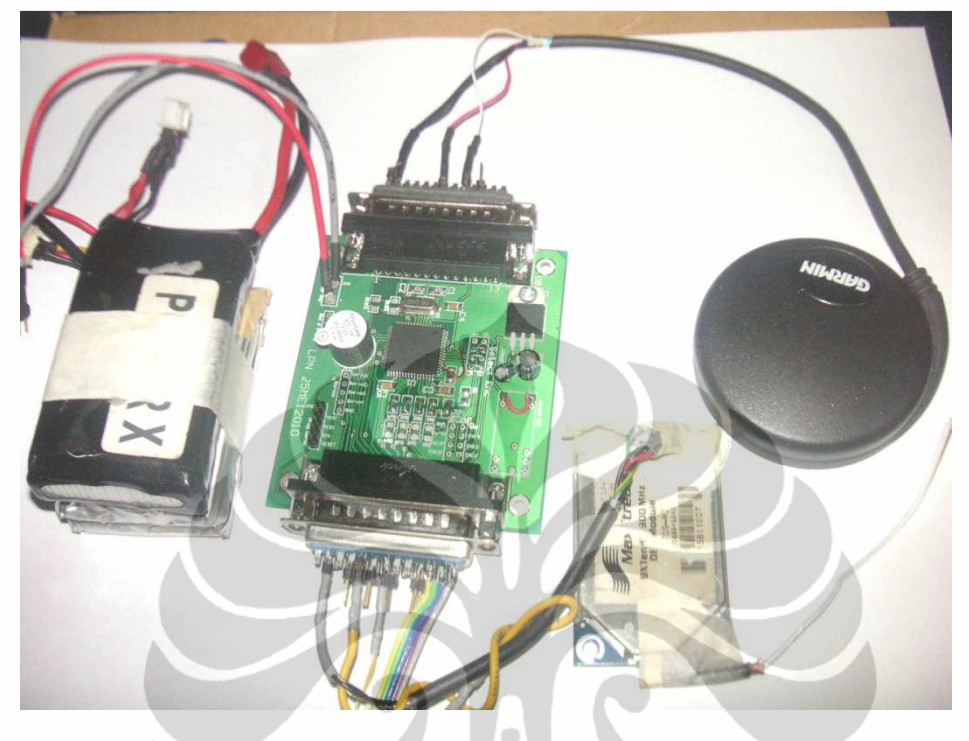

Lampiran 4. Rangkaian kontroler Sirip Elevator

Rangkaian kontroler Sirip Elevator + GPS dan Radio Tranceiver

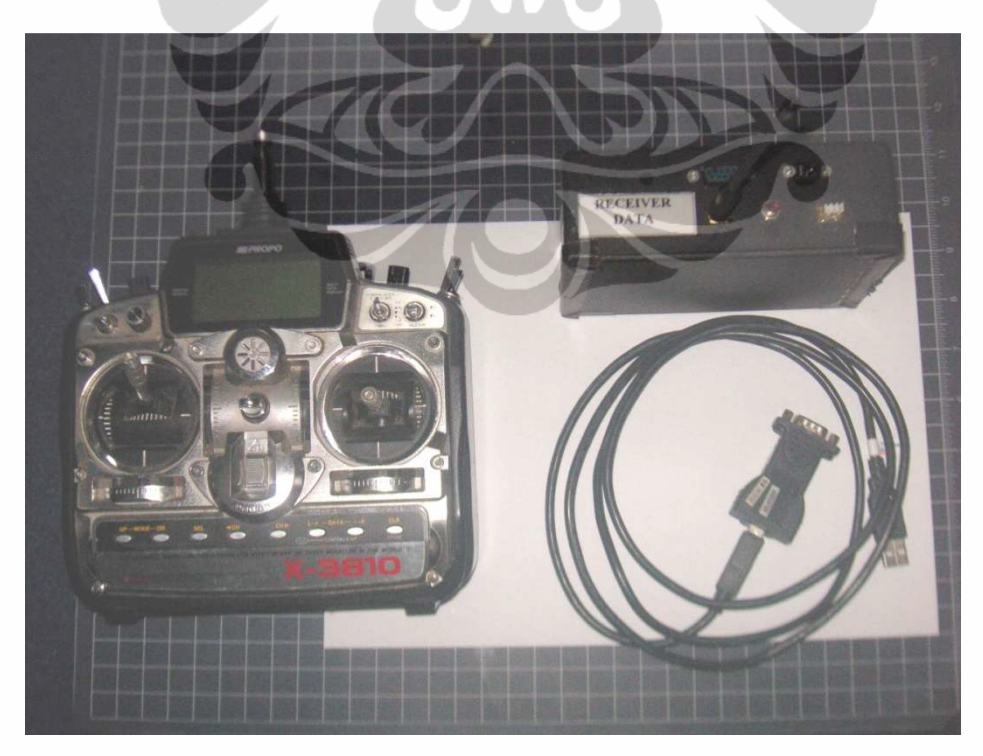

Radio transmitter kontrol pesawat dan sistem receiver data

```
Lampiran 5. List pemrograman kontrol sirip pesawat
```

```
\frac{1}{2} \text{regfile} = \text{m8def.dat}$crystal = 20000000$baud = 38400Config Timer2 = Timer , Prescale = 1'Config Servos = 1, Servol = Portb.0, Reload = 7
Config Int0 = FallingOn Ovf2 Int_servo
'On Int0 Setpoin
'Initialise the INTO Interrupt
Tcnt2 = <math>\&H60</math>Ocr2 = \&HAOEnable Timer2
'Enable Int0
'Enable Timer1
On Urxc Terima
'define serial receive ISR
Enable Urxc
Enable Interrupts
Config Portd.5 = Output, Portd.6 = Output, Portd.7 = Output,
Portb. 0 = Output
Config Pind. 2 = InputConfig Adc = Single, Prescaler = Auto
Start Adc
Dim Sp_a As Long, Spa As Single, Cv As Long, Cvr As Single,
Cv1 As Single , Cvr1 As Single , Mv As Single , Mvmax As Single
Dim Kc As Single , Ti As Single , Td As Single , Er As Single ,
Mvr As Single , Mvd As Long , Cvr3 As Single , Cvr4 As Single
Dim I As Single, Dt As Single, Pv As Single, Iv As Single, Iv1
As Single , Dv As Single , Steps As Long
Dim Kci As Single , Kcd As Single , Er_sum As Single , Er_sum1 As
Single, Flag As Bit, Cntr As Integer
Dim Pot As Integer, Pot1 As Integer, Pot2 As Integer, Pot3 As
Single
Dim Potb As Integer, Potlb As Integer, Pot2b As Integer, Pot3b
As Integer
Dim Tm As Integer
Dim Cnt As Integer, Putar As Long, F As Integer
Dim Sa As Byte, Sb As Long, Sc As Byte, Sd As Byte, Cc As Bit
, Dd As Bit
Dim A As String * 80, B As Integer
Sa = 99F = 0Spa = 0Dt = 0.01'0.02016 ' maksimum waktu sampling =0.05(teta x tho)= 0.0171452Flaq = 0Mvmax = 16'Default value of PID A
Kc = 1.58715
```

```
Ti = 0.378 
'0.29104 
Kci = Kc * DtKci = Kci / Ti 
Kcd = Kc * TdCv1 = 0Cvr = 0E r = 0Cvr1 = 0Iv1 = 0Er\_sum1 = 0Er sum = 0Mvd = 98Do 
'baca setpoint 
Spa = Sp_a - 98 'rubah ke sudut 
Spa = Spa / 1.17If F = 1 Then
  Pot = Getadc(0)Pot3 = Pot - 567Pot3 = Pot3 / 27.4' Cv = Pot3 
    Cvr1 = Pot3 'rubah satuan ke tegangan 
   Cvr = Cvr1Er = Spa - CvrIf Er > 5 Then Er = 5If Er < -5 Then Er = -5If Er > -10 And Er < 10 Then Er = 0 'proporsional: 
   Pv = KC * Er 'Integral: 
   Er\_sum = Fr\_sum + ErIv = Kci * Er_sumCvr4 = Cvr3 ' Cvr3 = Cv1 
   Cv1 = Cvr1 'PI: 
   Mv = Pv + IvCvr3 = CvrMv = Mv + Cvr3 'Mv = Mv + 2500 
    If Mv >= Mvmax Then 
      Mv = Mvmax 
      Iv = Iv1 
      Er\_sum = Fr\_sum1
```
48

End If

```
If Mv \le -18 Then
     Mv = -18 Iv = Iv1 
      Er\_sum = Fr\_sum1 End If 
   Er\_sum1 = Er\_sum Iv1 = Iv 
   Mvr = Mv * 1Mvr = Mvr + 98 Mvd = Mvr 
 Print "$3," ; Sp_a ; "," ; Fusing(spa , "#.#") ; "," ; 
Fusing(pot3 , "#.#") ; "," ; Mvd '; "," ; 
'( Print Fusing(mv , "#.#") ; "," ; Fusing(er , "#.#") ; "," ; 
Fusing(er_sum , "#.#") 
') 
   If Dd = 1 Then 
   Print A 
  Dd = 0 End If 
 F = 0' Portd.6 = 1 
End If 
Loop 
Int_servo: 
   Tcnt2 = <math>\&H60</math> Incr Cnt 
   If Pind.2 = 1 Then
       Incr Sb 
     B = 1 End If 
    If Cnt >= Sc Then Portd.5 = 0 
    'If Cnt >= 1000 Then F = 1 
    If Pind.2 = 0 Then 
      If B = 1 Then
         Sp_a = SbB = 0 End If 
        Sb = 0 End If 
    If Cnt >= 1000 Then 
      Cnt = 0Portd.5 = 1F = 1 End If 
Return 
Terima: 
    If Udr = "*" Then 
     Cc = 0Dd = 1 End If 
    If Cc = 1 Then 
      A = A + Chr(udr)
```

```
End If
    If Udr = "§" Then
       \text{Cc} = 1<br>
\text{A} = \text{m}End \; If
Return
Setpoin:
   Sp_{a} = Sb<br>Sb = 0Return
```
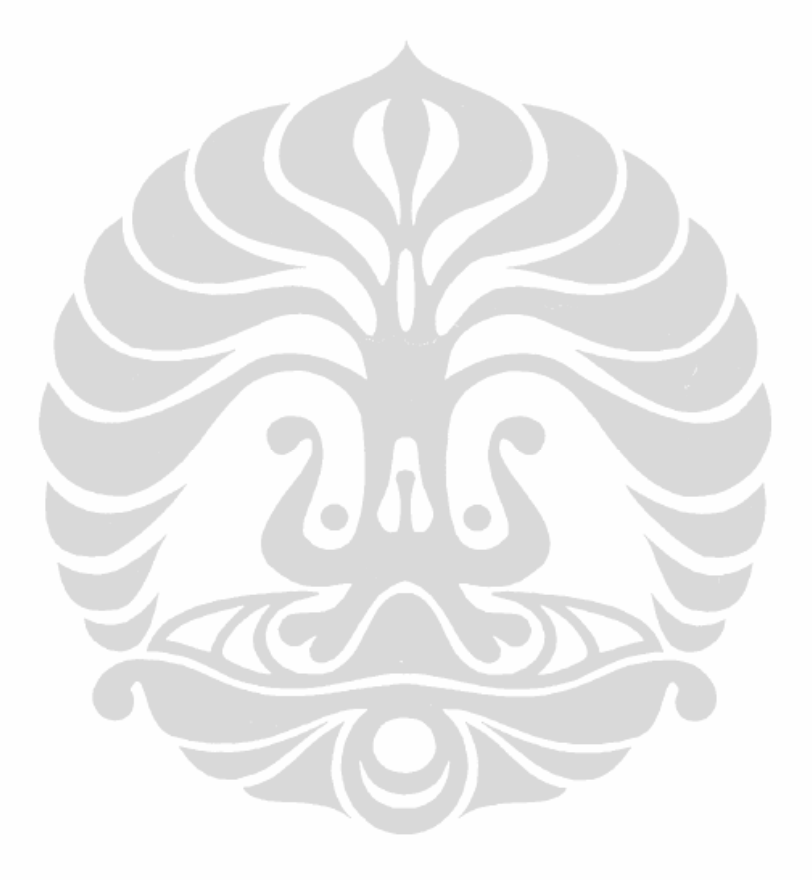